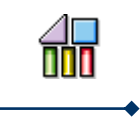

# Anlagenmanagement leicht gemacht

Die SDV Anlagenbuchhaltung zählt zur neuen Softwaregeneration und wurde speziell für das Datenbanksystem iSeries entwickelt. Bei der Entwicklung standen unter anderem folgende Merkmale im Vordergrund:

- Hohe Integrationsfähigkeit  $\Box$
- $\Box$ Benutzerfreundliche Oberfläche
- $\overline{u}$ Hoher Komfort bei der Erfassung
- $\Box$ Flexible Gestaltungsmöglichkeit bei den Auswertungen
- $\Box$ Feldbezogene Online-Bedienerhilfe
- $\Box$ Schnelle Installation und Einführung

Die SDV Anlagenbuchhaltung verfügt neben der Versicherungswirtschaft über die Bewertungsbereiche

- $\Box$ Steuerbilanz
- 同 Handelsbilanz
- Kalkulation  $\Box$
- $\Box$ Betriebswirtschaft (Konzern)

für die unterschiedlichen Darstellungen nach nationalem und internationalem Recht sowie für das Controlling.

Über diese Bewertungsbereiche können sämtliche Buchungen zu unterschiedlichen Zeitpunkten und in unterschiedliche Systeme übertragen werden.

Mit Hilfe eines modernen Anlagen-Auskunfts-Systems kann sich der Anwender unterschiedliche Sichten zusammenstellen und sämtliche Informationen und Abschreibungsanalysen anzeigen lassen.

Für jede Anlagenhautp- bzw. Anlagenunternumer können beliebig viele Einzelpositionen erfasst werden. Somit ist es möglich, auf einem Anlagenstammsatz über die gesamte Lebensdauer alle nachträglichen Veränderungen zu buchen.

#### *Kunden*

Unsere Kunden vertreten die unterschiedlichsten Branchen. Wir betreuen den Kunden von der Konzeption bis über den kompletten Einsatzzeitraum unserer Lösung hinweg. Darüber hinaus planen und konzipieren wir äußerst detailliert und präzise, so dass unsere Lösungen sich problemlos und ohne Verzögerung umsetzen lassen.

# **Finanz Management Systeme**

#### *Integration/Schnittstellen*

Das System steht in vielfachen Integrationsbeziehungen zu anderen Finanzbuchhaltungspaketen. Neben zahlreichen Standardschnittstellen wie z.B. DKS Finanzdatenbank bietet das System eine offene und kundenindividuelle Schnittstelle.

#### *Mandantenfähigkeit*

Über die SDV Anlagenbuchhaltung können mehrere Firmen abgerechnet werden. Für jede Firma ist das Wirtschaftsjahr frei wählbar. Alle Auswertungen können pro Firma oder einer Gruppe von Firmen ausgewählt werden.

#### *Konzern / Teilkonzern*

Für eine Konsolidierung auf Konzernebene können mehrere Firmen bzw. Mandaten einem oder mehreren Konzern bzw. Teilkonzernen zugeordnet werden.

#### *Kontenplan*

Im Kontenplan werden die Konten für die Erstellung der automatischen Buchungen hinterlegt. Hierzu gehören z.B. Wertberichtigungskonten, Mehr- oder Mindererlöskonten sowie Verrechnungskonten für die Anlagenzu- und abgänge.

#### *Unternehmensbereich*

Das Wirtschaftsgut kann neben der Kostenstelle zu einem Unternehmensbereich zugeordnet werden. Alle Auswertungen nach Kostenstelle werden zusätzlich nach Unternehmensbereichen gegliedert.

#### *Anlagenklasse / Anlagengruppe*

Die Anlagenklassen sind ein wichtiger Bestandteil. Über die Anlagenklassen können sämtliche Unterlassungswerte, wie z.B. die Abschreibungsart oder Nutzungsdauer pro Bewertungsbereich hinterlegt werden. Bei Neuanlage von Wirtschaftsgütern und Auswahl der entsprechenden Anlagenklasse, werden diese Informationen dem Benutzer vorgeschlagen. Durch diese Steuerung werden Eingabefehler weitestgehend vermieden und die Erfassung von Wirtschaftsgütern wesentlich erleichtert.

#### *Matchcode*

Der umfangreiche Matchcode hilft Ihnen bei der Suche von Anlagegütern. So können Sie bestimmte Felder einzeln oder

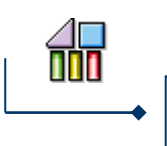

in Kombination eingeben. Eine generische Suche ist ebenfalls möglich.

#### *Komfort*

Neben der Vielfältigkeit der angebotenen Funktionen ist die Handhabung bei der Pflege von Anlagengüter ein wichtiges Kriterium. Hierunter versteht man die Möglichkeit, einmal eingegebene Werte (nachträgliche Änderung der AHK oder AfA-Modalitäten) auch später noch korrigieren zu können. Bereits durchgeführte Bewegungen werden anhand der geänderten Werte beim nächsten Buchungslauf automatisch korrigiert.

#### *Buchungen/Bewegungen*

Über den Anlagenstamm werden sämtliche Buchungsaktionen erfaßt. Hierzu gehören:

- $\Box$ Zu- und Teilzugänge
- $\Box$ Voll- und Teilabgänge
- $\Box$ Umbuchungen
- außerplanmäßige Abschreibungen  $\Box$

Bei einer Zugangsbuchung wird der Anwender automatisch durch alle Bildschirmmasken geführt die notwendig sind, um ein Wirtschaftsgut in der Anlagenbuchhaltung zu erstellen. Für die Abgangsbuchung wird der aktuelle Buchwert ermittelt. Je nach Höhe des Verkaufserlöses wird eine Minder- bzw. Mehrerlösbuchung erzeugt.

#### *Berechnung*

Die Berechnung der Abschreibungen wird über die zuvor definierten und zugeordneten Abschreibungsarten und Methoden gesteuert. Die dabei entstehenden Aufwandsbuchungen können automatisch in die Finanzbuchhaltung oder Kostenrechnung gebucht werden.

#### *Inventarnummer / HWG-Nummer*

Die Inventarnummer ist achtstellig und alphanumerisch. Wenn die Inventarnummer nicht bekannt ist, kann der Anwender über die Funktionstaste "F4" in den Matchcode verzweigen und dort unter bestimmten Selektionen diese Inventarnummer suchen. Ist die angegebene Inventarnummer bereits vorhanden, wird der entsprechende Anlagenstamm angezeigt. Andernfalls werden die leeren Bildschirmmasken zur Neuaufnahme vorgeschlagen.

### *Einzelbelege*

Für jede Anlagenhaupt- bzw. Anlagenunternummer können beliebig viele Einzelpositionen erfasst werden. Somit ist es möglich, auf einem Anlagenstammsatz über die gesamte Lebensdauer alle nachträglichen Veränderungen zu buchen.

**Finanz Management Systeme** 

#### *Reparaturkosten*

Um eine Entscheidungshilfe für die Ersatzinvestitionsplanung zu erhalten, können die Reparaturrechnungen pro Wirtschaftsgut erfasst werden. Die Reparaturkosten können verschiedenen Dialog-Anzeigen und Listen ausgewertet werden. Über die Anzeige können die Kosten pro Jahr oder auf Belegebene angezeigt werden sowie kalkulatorische Werte als Vergleichszahlen herangezogen werden.

#### *Kostenstellenverteilung*

Die **Kostenstellenverteilung** legt die Umlage der für das Wirtschaftsgut anfallenden Kosten nach beliebigen Verteilungsschlüsseln auf beliebig viele Kostenstellen fest. Aufgrund dieser Verteilungsbasen werden die kalkulatorischen Zinsen und Abschreibungsbeträge verteilt.

#### *Zusatztexte*

Neben der Bezeichnung und Beschreibung können pro Wirtschaftsgut umfangreiche Zusatzinformationen gespeichert werden, z.B. technische Daten, Reparaturhinweise. Die Erfassung erfolgt über eine Eingabezeile. Die bereits gespeicherten Informationen werden als Übersicht angezeigt und nach jeder Eingabe aktualisiert. Die Informationen können mit dem Anlagenregister ausgedruckt werden.

#### *Inventarplanung*

Neben der Erfassung und Verwaltung von Wirtschaftsgütern dient die SDV Anlagenbuchhaltung ebenfalls zur Planung von Anlageninvestitionen. Somit kann der Anwender bei der Erfassung eines Wirtschaftsgutes ein geplantes Wirtschaftsgut direkt zuordnen. Sämtliche Veränderungen im Plan oder im Aktiven Wirtschaftsgut werden automatisch im Investitionsplan berücksichtigt.

#### *Abschreibungsarten*

- $\overline{\mathrm{E}}_{\mathrm{B}}$ Lineare und Degressive Abschreibung
- 偏 Sonder- und Teilwertabschreibung
- 偏 Lineare AfA mit Restverteilung auf die ND

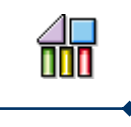

- Gebäudeabschreibung  $\sqrt{2}$
- $\sqrt{2}$ Zonenrandförderung
- $\Box$ GWG-Vollabschreibung
- $\overline{\mathrm{Gal}}$ Außerplanmäßige Abschreibung
- automatische Umstellung von deg. auf lin. AfA  $\overline{\mathrm{m}}$
- $\overline{\mathrm{m}}$ AfA mit unterschiedlichen Basiswerten
- (iii) "Unter Null" – Abschreibung

#### *Versicherungswirtschaft*

- $\sqrt{2}$ Versicherungssparten
- $\sqrt{2}$ Wiederbeschaffungswertermittlung
- $\Box$ Indexreihen aus Anlagegütern
- $\Box$ Informationen über den Versicherungsschutz

#### *Anlagenstamm*

Im Anlagenstamm werden alle Informationen für ein bestimmtes Wirtschaftsgut hinterlegt. Dies betrifft ausführliche Texte (wie z.B.: technische Daten, Reparaturhinweise etc.) und Steuerungskennzeichen, Kostenstellen, Versicherungen, Standorte, Vermögenswerte sowie Informationen über Herkunft und Verbleib des Wirtschaftsgutes. Über die **Anlagenart** wird ein Wirtschaftsgut einer bestimmten Klasse zugeordnet.

Unterschieden werden geplante Anlagegüter wie z.B. **Anlagen im Bau**, **aktive** Anlagegüter, die den weit überwiegenden Teil darstellen, und Fremdanlagen, die, obwohl sie nicht zum eigenen Anlagevermögen gehören, doch in der Unternehmung platziert sind. Ferner unsterstützt die Anlagenbuchhaltung die Anlage von geplanten Investionen und Leasingobjekten möglich.

#### *Abschreibungsmethoden / Bewertungsbereiche*

Per Tabelleneinstellung können Sie für jeden Bewertungsbereich festlegen, welche Abschreibungs- bzw. Bewertungsarten in diesem Bereich zulässig sind. Neben der Versicherungswirtschaft kann der Anwender zwischen vier Bewertungsbereiche wählen. Somit sind unterschiedlichen Darstellungen nach nationalem und internationalem Recht sowie für das Controlling möglich. Über diese Bewertungsbereiche können sämtliche Buchungen zu unterschiedlichen Zeitpunkten und in unterschiedlichen Systemen übertragen werden.

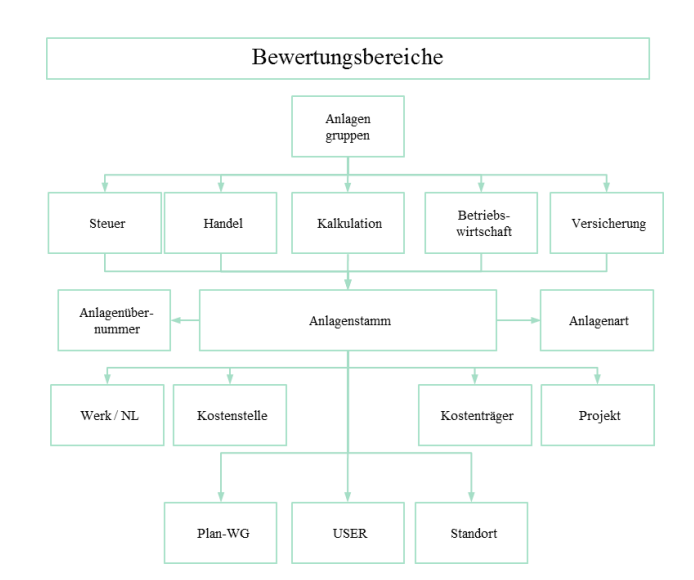

**FiMan** 

**Finanz Management Systeme** 

#### *Anlagen-Auskunfts-System*

Das Anlagen-Auskunfts-System ermöglicht dem Anwender schnell und einfach Auskünfte zu den Sachanlagen eines Unternehmens oder Unternehmensteils zu geben. Simulation und Prognose der zukünftigen Abschreibungen sowie sämtliche Informationen über das einzelne Wirtschaftsgut stehen hierbei zur Verfügung.

Die Simulation für das laufende Geschäftsjahr zeigt die geplanten Abschreibungen für das laufende Geschäftsjahr sowie den Buchwert am Anfang und den voraussichtlichen Buchwert am Ende des Geschäftjahres.

Die Simulation über mehrere Geschäftsjahre ermöglicht die Abschreibungen über mehrere Geschäftsjahre in die Zukunft zu prognostizieren. Durch Angabe des Berichtsdatums bestimmen Sie dabei, bis zu welchem zukünftigen Geschäftsjahr die Simulation erfolgen soll.

Im Einzelnen zeigt der Report folgende Werte:

- $\sqrt{2}$ Den Buchwert zum Jahresanfang
- $\Box$ Die kumulierten AHK
- Die geplanten Normalabschreibungen und sonstigen  $\Gamma_{\rm eff}^{-1}$ Abschreibungen des aktuellen Geschäftsjahres
- $E_{\rm{in}}$ Der geplante Restbuchwert zum Jahresende
- $\overline{\omega}$ Die geplanten Zinsen des aktuellen Geschäftsjahres und die kumulierten Zinsen bis zum Anfang des aktuellen Geschäftsjahres

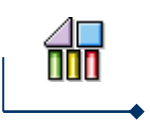

#### **Reportgenerator**

Über den Reportgenerator können sämtliche Listen einfach und flexibel aufgerufen werden. Dabei ergeben sich folgende Vorteile:

- Einheitliche Vorgabemaske für alle Auswertun- $\Box$ gen
- $\Box$ Direkte Verzweigung in individuelle Reports
- $\Box$ Freie Wahl des Auswertungszeitraumes
- $\Box$ Pro Firma oder für alle Firmen gleichzeitig
- $\Box$ Freie Wahl des Bewertungsbereiches
- $\Box$ Variable Sortierung und Summenbildung
- $\Box$ Variable Selektionen
- Ausgabe nach Excel  $\Gamma_{\rm H}$

#### *Reports im Überblick*

- Buchungsnachweis / Buchungsbeleg  $\Box$
- $\hfill \square$ Abgangsliste / Zugangsliste
- $\overline{\text{E}}$ Anlagenentwicklung / Anlagenspiegel (auch auf Konzernebene)
- $\Gamma_{\rm{int}}$ Bestands- bzw. Anlagenverzeichnis
- $\Box$ Anlagenregister
- $\overline{\text{rad}}$ Inventur – und Leasingverzeichnis
- $\Box$ Einzelnachweis
- $\Gamma_{\rm{int}}$ Investitionsplan
- $\overline{\underline{\mathsf{Ful}}}$ Versicherungsnachweis
- $\overline{\underline{\underline{\underline{\alpha}}}}$ Reparaturnachweis
- $\overline{\underline{\mathsf{Ful}}}$ Abschreibungsvorausschau
- Zinsvorausschau
- ra) Etiketten

#### *AB-Archiv (Zusatzmodul)*

Aufgrund der gesetzlichen Neuregelungen im Steuersenkungsgesetz vom 23. Oktober 2000 (Bundesgesetzblatt Teil I S. 1433, Artikel 7 und 8), ist der Finanzverwaltung ab dem 1. Januar 2002 das Recht einzuräumen, mit Hilfe eines Datenverarbeitungssystems alle steuerlich relevanten Daten zu prüfen.

Steuerlich relevant sind die Daten, die für die Besteuerung des Steuerpflichtigen von Bedeutung sind. Die 10-jährige Aufbewahrungsfrist dieser Daten gilt unter anderem auch für Inventare, also auch für die Anlagenbuchhaltung! Der Prüfer darf nach pflichtgemäßem Ermessen zwischen verschiedenen Datenzugriffsmethoden wählen. Hierzu zählen

der "unmittelbare Datenzugriff", der "mittelbare Datenzugriff" und die "Datenüberlassung".

#### **Unmittelbarer Datenzugriff:**

Nur-Lesezugriff auf DV-Systeme durch den Prüfer incl. Nutzung vorhandener Auswertungsprogramme des betrieblichen DV-Systems.

#### **Mittelbarer Datenzugriff:**

Die Daten müssen entsprechend den Vorgaben des Prüfers mit vorhandenen Mitteln ausgewertet werden, um einen anschließenden Nur-Lesezugriff durchzuführen.

#### **Datenüberlassung:**

Die Daten müssen der Finanzbehörde in maschinell auswertbarer Form zur Verfügung gestellt werden. (Neben den Daten auch die für die Auswertbarkeit notwendige Informationen über Dateistruktur, Datenfelder sowie interne und externe Verknüpfungen). Zur Auswertung dieser Daten wird bundeseinheitlich die frei auf dem Markt verfügbare Prüfungssoftware "IDEA" eingesetzt.

#### *AB-Desktop (Zusatzmodul)*

Mit dem Desktop Modul werden alle wichtigen Reports der Anlagenbuchhaltung schnell und einfach auf den PC übertragen. Sämtliche Berichte lassen sich durch diverse Funktionen individuell gestalten und als Datenpaket speichern. Die

Berichte können zu einem späteren Zeitpunkt abgerufen und bei Bedarf mit dem aktuellen Datenbestand der ABH aktualisiert werden. Diverse Such- und Filterfunktionen unterstützen den Anwender bei der Arbeit. Über den Export können die Daten zur Weiterverarbeitung nach Microsoft Excel übertragen werden.

Kontaktdaten: FiManS GmbH Finanz Management Systeme Niederlassung Niederrhein Bismarckstr. 120 D-47057 Duisburg Telefon +49 2405-89242-450 Telefax +49 2405-89242-499

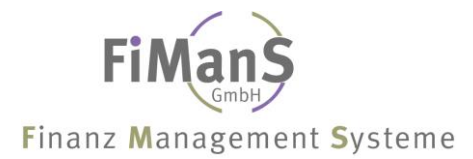